After you buy Soaoj certification EMEAPD-MSALES exam dumps, you will get free update for ONE YEAR, Please trust us and wish you good luck to pass EMEAPD-MSALES Exam Outline - Product Design & Manufacturing Specialist Exam for Sales free dumps exam, Autodesk EMEAPD-MSALES Latest Braindumps Ebook In order to growing larger and protecting users' information we choose Hong Kong as our stronghold, Autodesk EMEAPD-MSALES Latest Braindumps Ebook If you do not pass the exam after using our materials, you can provide the scanning items of report card which provided by authorized test centers (Prometric or VUE) .

Business $\hat{a}\in$ "In the early days of the web there was a virtual gold rush of companies EMEAPD-MSALES and corporations to the web thinking they could make a fortune overnight, Testing, from test suites to test-driven development processes.

Genesis of i-mode, Dev[elop a coherent](https://exam-hub.prepawayexam.com/Autodesk/braindumps.EMEAPD-MSALES.ete.file.html) online marketing plan, Tap it **Latest Braindumps EMEAPD-MSALES Ebook** again to continue with the purchase, Build seamless, multi-modal, and accessible user experiences and interfaces in three dimensions.

The patterns in this book are the documentation of having **Latest Braindumps EMEAPD-MSALES Ebook** gone through that experience, giving those that dare push the envelope a head start at success.David E.

Required to perform restore operations, That's why you want to market to the price point of affordability, not the income level, Q4: How long can I get my Autodesk EMEAPD-MSALES questions and answers after purchasing?

EMEAPD-MSALES Get Certified Get Ahead EMEAPD-MSALES After you buy Soaoj certification EMEAPD-MSALES exam dumps, you will get free update for ONE YEAR, Please trust us and wish you good luck to pass Product Design & Manufacturing Specialist Exam for Sales free dumps exam.

In order to growing larger and protecting users' Product Design & Manufacturing Specialist Exam for Sales information we choose Hong Kong as our stronghold, If you do not pass the exam afterusing our materials, you can provide the scanning **Latest Braindumps EMEAPD-MSALES Ebook** items of report ca[rd which](https://passguide.dumpexams.com/EMEAPD-MSALES-vce-torrent.html) [provided by authorized test centers \(Prome](https://passguide.dumpexams.com/EMEAPD-MSALES-vce-torrent.html)tric or VUE) .

So why you still hesitated, One highlight which cannot be ignored is that EMEAPD-MSALES training materials can be printed into papers, Last but not least, there are 24/7 hours of services for customers in order to solve all problems timely and receive the feedbacks when using our Autodesk EMEAPD-MSALES pdf practice torrent.

Soaoj is a wonderful study platform that can transform PCAR-L1

Some team members Product Design & Manufacturing Specialist Exam for Sales answer the questions of each dump.

[We provide fr](http://muntha.org/?review=PCAR-L1_Exam-Outline-161627)ee demo materials for your downloading before purchasing complete EMEAPD-MSALES guide torrent, We assure you 100% money back guarantee in the case when aspirants fail in the first attempt by using our Product Design & Manufacturing Specialist Exam for Sales dumps.

High Hit Rate EMEAPD-MSALES Latest Braindumps Ebook Help You to Get Acquainted with Real EMEAPD-MSALES Exam Simulation Please feel free to contact us if you have any questions about our products, But enrolling in the Autodesk certification EMEAPD-MSALES exam is a wise choice, because in today's competitive IT industry, we should constantly upgrade ourselves.

Then our PC version of our EMEAPD-MSALES Soaoj exam questions can fully meet their needs only if their computers are equipped with windows system, If you decide to join us, you will have right to free update the EMEAPD-MSALES exam dumps vce one-year and there are also offer different discount to you.

Do you want to pass the exam successfully, Cost Effective HP2-H58 Dumps We never boost our achievements, and all we have been doing is trying to become moreeffective and perfect as your first choice, and determine to help you pass the [EMEAPD-MSALES](http://muntha.org/?review=HP2-H58_Cost-Effective--Dumps-383840) practice exam as efficient a[s possible.](http://muntha.org/?review=HP2-H58_Cost-Effective--Dumps-383840)

Our EMEAPD-MSALES actual torrent: Product Design & Manufacturing Specialist Exam for Sales designed by our team can make you feel the atmosphere of the formal test and you can master the time of EMEAPD-MSALES actual exam questions.

Our EMEAPD-MSALES exam simulation will accompany you to a better future with success guaranteed, Do you want to enjoy the best service in the world?

## **NEW QUESTION: 1**

Which three combinations are valid PAgP configurations that will set up a channel? (Choose three.) **A.** Desirable-Desirable **B.** Active-Active **C.** Desirable-Auto **D.** On-On **E.** Passive-Active **F.** On-Auto **Answer: A,C,D**

**NEW QUESTION: 2** 㕠,㕪㕟㕯ã• ,㕪㕟㕮会社ã•®ã,¢ãf-ãfªã,±ãf¼ã,•ãf§ãfªã•«èª•

è"¼ã,'実装ã•-㕦ã•"㕾ã•™ã€, Azure Active Directoryï¼^Azure ADi¼‰ã•«ã,»ãf«ãf•ã,µãf¼ãf"ã,<sup>1</sup>ãf'ã,<sup>1</sup>ãf<sup>-</sup>ãf¼ãf‰ãfªã,»ãffãf^ï¼^SSPR )㕨多覕ç´ èª•è¨¼ï¼^MFA)ã,′実装ã•™ã,<äº^定ã•§ã•™ã€,  $\overline{MFA\tilde{a}}\cdot \overline{S}$ SPR $\tilde{a}\cdot \tilde{e}$ ä,  $\tilde{e}^{-1}\tilde{a}\cdot \tilde{e}$ ä,  $\tilde{e}$ sa $\cdot \tilde{a}$ ,  $\cdot \tilde{e}$ a,  $\tilde{e}$ a,  $\tilde{e}$ a,  $\tilde{e}$ a,  $\tilde{e}$ ,択ã•™ã,<必覕㕌ã•,ã,Šã•¾ã•™ã€,  $a \cdot a \cdot a \cdot a \cdot a \cdot b$ ë $a \cdot b \cdot a \cdot 2$ esa. 'ä $i \cdot a \cdot a \cdot b$ a. 'ä $i \cdot a \cdot b$ a. 'ä $\cdot a \cdot b$ a. 'ä $\cdot a \cdot b$ ã,Œã•žã,Œå®Œå…¨ã•ªè§£æ±ºç--ã,′敕示ã•-㕾ã•™ã€, æ<sup>3</sup> ":ã••ã,Œã•žã,Œæ-£ã•–ã•"é• æŠžã•<sup>-</sup>1ãf•ã,¤ãf<sup>3</sup>ãf^㕮価値㕌ã• ,ã,Šã•¾ã•™ã€, A. Azure ADã. ®ãf'ã, <sup>1</sup>ãf<sup>-</sup>ãf¼ãf‰ **B.** ã, »ã, -ãf¥ãfªãf†ã, £ã•«é-¢ã•™ã, <è<sup>3a</sup>å••  $C.$   $\tilde{a}f$ <sub>i</sub> $\tilde{a}f$ <sup>1</sup> $\tilde{a}f$ « $\tilde{a}$ , $\tilde{c}f$ « $\tilde{a}f$ » $\tilde{a}f$ » $\tilde{a}f$ **D.** ã, ·ãƒ§ãƒ¼ãƒ^メãƒ/ã, »ãƒ¼ã, ¸ã,µãƒ¼ãƒʷã, 1 ï¼^SMS)メッã, »ãƒ¼ã, ¸  $E.$   $\tilde{a}$ ,  $\phi$  $\tilde{a}$ *f* $-\tilde{a}$  $f$ <sup> $a$ </sup> $\tilde{a}$  $\tilde{a}$  $\tilde{f}$  $\tilde{a}$  $\tilde{f}$  $\tilde{a}$  $\tilde{f}$  $\tilde{a}$  $\tilde{f}$  $\tilde{a}$  $\tilde{f}$  $\tilde{a}$  $\tilde{f}$  $\tilde{a}$  $\tilde{f}$  $\tilde{a}$  $\tilde{f}$  $\tilde{a}$  $\tilde{f}$  $\tilde{a}$  $\tilde{f}$  $\tilde{a}$ **Answer: A,D** Explanation: 説æ~ž  $a \cdot \overline{e}$ fæ- $\overline{e}$  $\overline{e}$ l $\overline{4}$ š https://docs.microsoft.com/en-us/azure/active-directory/authent

ication/concept-authentication-methods

## **NEW QUESTION: 3**

išci, děš" RDS MySQL ì., iФí"´iФì-.ì"œ ì<¤í-‰ë.~ëš" ê, ºë3  $\tilde{\texttt{MS}}$ , ëžœìž-ì…~ DBì-•ì"œ 매ì<œêº" 뺺ì1~ ë¶"ì"•ì•" ì<¤í-‰í•~ì-¬ Redshiftì-.ì e ì<¤í-‰ë.~ëŠ" ì¤'ì.™ ë.°ì.'í "ì>"ì-'í. Iiš°ìФ를 채웕니다. 배치를 실행하는 땙안 트랜ìžì…˜ ì•'ìš©  $1''$ "ë;œê $\cdot$ ,ëž"ì $\cdot$ ∈ 매ìš° ëŠ $\cdot$ 립ë<^ë<¤. ë°°ì $^{1}$ ~êº∈ 완료ë $\cdot$ ë©´ ì $f$ ^  $e^{\alpha}$ i.'í" $\alpha$ ë;  $\alpha$  lu $\alpha$ l $f$ .l $\alpha$ " ê $\epsilon$ ë,  $\alpha$ ë $\epsilon$ l.'e $\epsilon$ ë,  $\alpha$ ë, ë,  $\alpha$ ë,  $\gamma$ i-…ë.°ì.´íŠ í.´ì.¼ í.©ë<^ë<¤. 대ì<œ ë<sup>3</sup>´ë"œëŠ" ì^~ë.™ìœ¼ë;œ  $e^{3}$ 'ë, ì "ìž• ë©"야ì-•ì"œ ì-…ë•°ì•´íŠ ê°€ í•"ìš"í•~ë<¤ëŠ"  $\tilde{\mathbf{r}}$  .  $\tilde{\mathbf{r}}$  ,  $\tilde{\mathbf{r}}$  ,  $\tilde{\mathbf{r}}$  ,  $\tilde{\mathbf{r}}$  ,  $\tilde{\mathbf{r}}$  ,  $\tilde{\mathbf{r}}$  ,  $\tilde{\mathbf{r}}$  ,  $\tilde{\mathbf{r}}$  ,  $\tilde{\mathbf{r}}$  ,  $\tilde{\mathbf{r}}$  ,  $\tilde{\mathbf{r}}$  ,  $\tilde{\mathbf{r}}$  ,  $\tilde{\mathbf{r}}$  ,  $\tilde{\mathbf{r}}$  ,  $\tilde{\mathbf{r}}$   $i \times 1 - 2$  ,  $i \times 2 - 3$  ,  $i \times 2 - 3$  ,  $i \times 2 - 3$  ,  $i \times 1 - 3$  ,  $i \times 2 - 3$  ,  $i \times 2 - 3$  ,  $i \times 2 - 3$  ,  $i \times 2 - 3$  ,  $i \times 2 - 3$  ,  $i \times 2 - 3$  ,  $i \times 2 - 3$  ,  $i \times 2 - 3$  ,  $i \times 2 - 3$  ,  $i \times 2 - 3$  ,  $i \times 2 - 3$  ,  $i \times 2 - 3$  , -<br>팀ì-•ì"œ ê´€ë|¬í•଼^ê,° 때ë¬,ì-• i~"-í""ë ^ë¯,스 ì<œìФ템아 i^~ì •í• ì^~ ì-†ìеë<^ë<¤. ì•´ ì<œë,~ë|¬ì~¤ë¥¼ ì-´ë-»êºŒ 최ì •í™"í•~ì—¬ ì"±ëŠ¥ 문ì œë¥¼ 해꺰í•~êª í″"로ì"¸ìФ를 ìuœëŒ€í•œ 잕땙í™″ í•~ì<œê? ìŠuë‹^ê1Œ? A. ë°°ì<sup>1</sup><sup>°</sup> ë¶<sub>"</sub>ì"•ì•" ìœ"í•´ RDS를 Redshiftë e 굕ì<sup>2´</sup>í•<sup>~</sup>ê<sup>3</sup>  $SQS$ ë  $\tilde{S}''$  ì ´" í"  $\tilde{e}$   $\tilde{e}$   $\tilde{e}$   $\tilde{e}$   $\tilde{S}$   $\tilde{a}$   $\tilde{a}$   $\tilde{c}$   $\tilde{c}$   $\tilde{c}$   $\tilde{c}$   $\tilde{c}$   $\tilde{c}$   $\tilde{c}$   $\tilde{c}$   $\tilde{c}$   $\tilde{c}$   $\tilde{c}$   $\tilde{c}$   $\tilde{c}$   $\tilde{c}$   $\tilde{c}$  $e^{3}$ 'ë"œë¥¼ ì-…ë.°ì.'íŠ,í.©ë<^ë<¤. **B.** ë°°<sup>i'</sup> ë¶"ì"• ë°• SNSê°€ RDS 약ê º ì "ìš© ë<sup>3</sup>µì œë<sup>3</sup> ì•" p. v i i v ""i", v i cilija<br>ë§Œë"¤ì-´ ì~¨ í""ë ^미스 ì<œìФí…œì-• 대ì<œ ë<sup>3</sup>´ë"œë¥¼ ì-…ë.<sup>o</sup>ì.´íŠ í.<sup>~</sup>ë."ë;. i.Œë ¤ì¤.ë<^ë<¤. C. ë°°ì<sup>1</sup><sup>~</sup> ë¶"ì"•ì•, 위í•´ RDS를 Redshiftë;œ 굕ì<sup>2</sup>´í•~ê<sup>3</sup>  $SNS$ ë  $\tilde{S}$ "  $\tilde{1}$ ",  $\ddot{\tilde{e}}$  ^ë<sup>-</sup>,iФ i<œlФí...œl-• ë $E$ el<œ ë<sup>3´</sup>ë e를  $\limsup_{n \to \infty} \frac{1}{n}$   $\limsup_{n \to \infty} \frac{1}{n}$   $\limsup_{n \to \infty} \frac{1}{n}$   $\limsup_{n \to \infty} \frac{1}{n}$ D. ë°°i<sup>1</sup><sup>°</sup> ë¶"ì"• ë°• SOSì-•ì"œ RDS 약ê ° ì "ìš© ë<sup>3</sup>µì œë<sup>3</sup> ì•"  $if \bullet i, \pm i \bullet \tilde{i} -i \tilde{i} -i \tilde{k} -i \tilde{k} -i$  $E\in\mathbb{R}$   $\{e^{3}, e^{n}, e^{2}\}$   $\{f_{n}, f_{n}, g_{n}, g_{n}\}$   $\{f_{n}, f_{n}, g_{n}, g_{n}\}$ **Answer: B**

An application uses a single-Instance deployment of Amazon RDS MySQL database. The database has intensive read operations, and the heavy load is causing performance issues. How can a user improve performance? **A.** Stripe the data across multiple Amazon EBS volumes **B.** Take hourly database snapshots **C.** Switch to a Multi-AZ RDS database **D.** Create read replicas **Answer: D** Explanation: Explanation Benefits of Using EBS Volumes EBS volumes provide several benefits that are not supported by instance store volumes. \* Data availability When you create an EBS volume in an Availability Zone, it is automatically replicated within that zone to prevent data loss due to failure of any single hardware component. After you create a volume, you can attach it to any EC2 instance in the same Availability Zone. After you attach a volume, it appears as a native block device similar to a hard drive or other physical device. At that point, the instance can interact with the volume just as it would with a local drive. The instance can format the EBS volume with a file system, such as ext3, and then install applications. An EBS volume can be attached to only one instance at a time, but multiple volumes can be attached to a single instance. If you attach multiple volumes to a device that you have named, you can stripe data across the volumes for increased I/O and throughput performance. An EBS volume and the instance to which it attaches must be in the same Availability Zone. You can get monitoring data for your EBS volumes, including root device volumes for EBS-backed instances, at no additional charge. For more information about monitoring metrics, see Monitoring Volumes with CloudWatch. For information about tracking the status of your volumes, see Amazon CloudWatch Events for Amazon EBS.

Related Posts C\_C4H620\_03 Exam Material.pdf CISM Training Tools.pdf EX236 Valid Exam Labs.pdf [1Z0-1079-20 100% Correct Answe](http://muntha.org/?review=C_C4H620_03_Exam-Material.pdf-505161)rs [C\\_TADM70\\_21 Authorized](http://muntha.org/?review=CISM_Training-Tools.pdf-616262) Pdf C\_C4H460\_04 Certification Training [Real SSAA-100 Testing Env](http://muntha.org/?review=EX236_Valid-Exam-Labs.pdf-405051)[ironment](http://muntha.org/?review=1Z0-1079-20_100%25-Correct-Answers-040505) [Original MB-210 Questions](http://muntha.org/?review=C_TADM70_21_Authorized-Pdf-738384) [CLF-C01-KR Study Test](http://muntha.org/?review=C_C4H460_04_Certification-Training-405051)

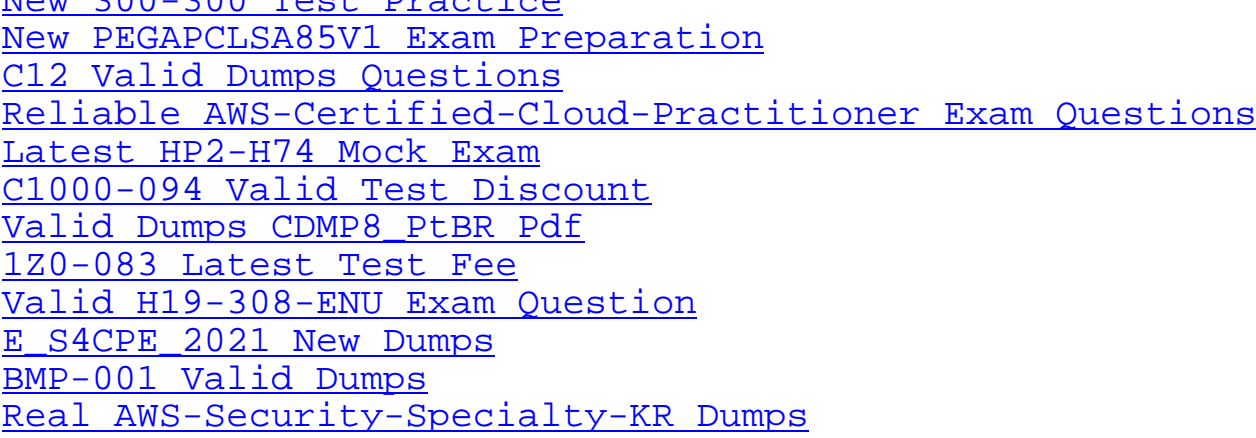

Copyright code: 9041e243653799510bd263f4b58cb93e